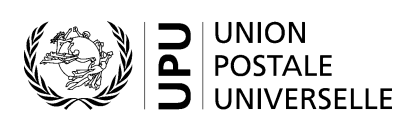

# **CN 61 – Compte particulier. Frais terminaux**

# **Instructions pour compléter la formule**

Version: 1.11 Date: 13.11.2019 Modèle de formule de l'UPU valide à partir du : 01.01.2017

#### **1. Règles générales**

Un compte particulier CN 61 est généré chaque année et constitue la dernière étape des calculs des frais terminaux pour une année.

Le remplissage de la formule doit suivre les règles de typographie suivantes:

- Pour rendre plus claire la présentation du contenu dynamique, il est recommandé d'utiliser une police différente de celle employée pour le texte statique (en-têtes, descriptifs, etc.) et de la mettre en gras.
- Sauf indication contraire, les chiffres contenus dans les cellules sont alignés à droite.
- Le séparateur décimal est une virgule (,) lorsque le modèle est en français et un point (.) lorsque le modèle est en anglais.
- Sauf indication contraire, les nombres ne comportent pas de zéro initial.
- Si aucune valeur n'est disponible, ou si la valeur est égale à zéro, la cellule reste vierge.
- Lorsqu'un nombre est composé de quatre chiffres ou plus, il convient de séparer les milliers par une espace (p. ex. 12 345.6).
- L'unité de masse est le kilogramme. Sauf indication contraire, il convient d'arrondir le poids à la première décimale.
- Lorsque la représentation d'un nombre inclut des décimales, celles-ci doivent être écrites. Par exemple, les valeurs du nombre d'envois par kilogramme (epk) sont arrondies à la quatrième décimale; un epk de 5.1 est donc indiqué 5.1000.

#### **2. Modèle avec parties numérotées**

La page suivante présente le modèle de formule CN 61. Des balises numérotées indiquent les parties devant être complétées et pour lesquelles des instructions sont données.

Opérateur désigné créancier:<br>Date:\_

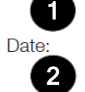

#### **COMPTE PARTICULIER Frais terminaux**

**CN 61** 

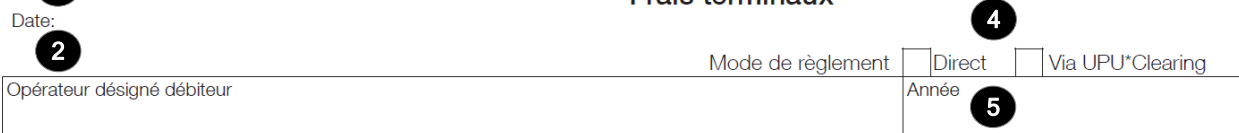

#### 1. Volumes annuels

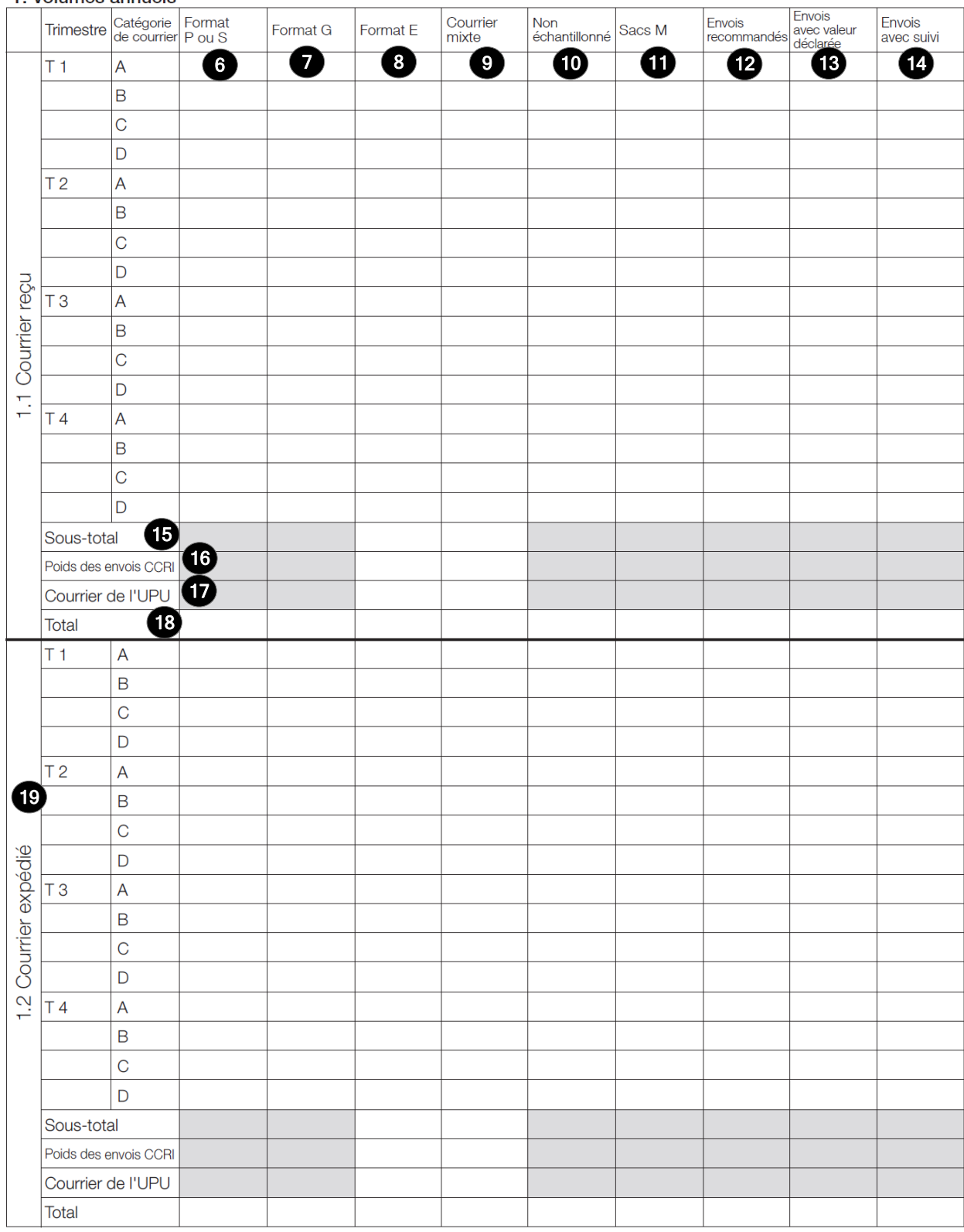

Dimensions 210 x 297 mm

#### 2. Calculs des frais terminaux

#### 2.1 Courrier reçu

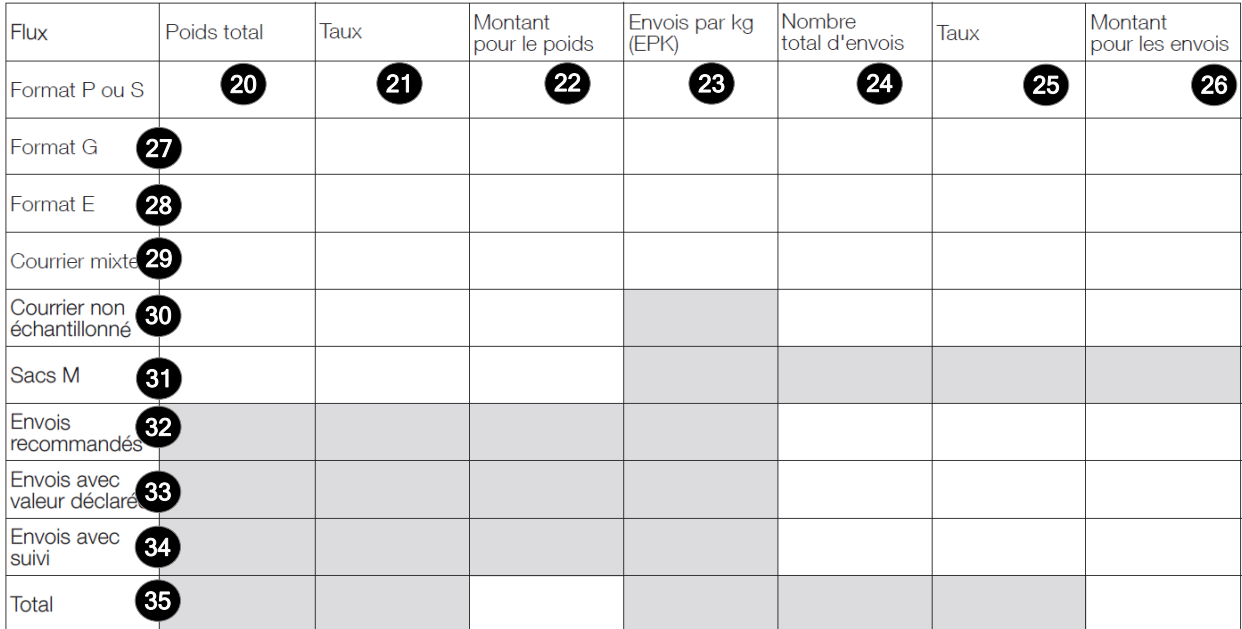

## 2.2 Courrier expédié 86

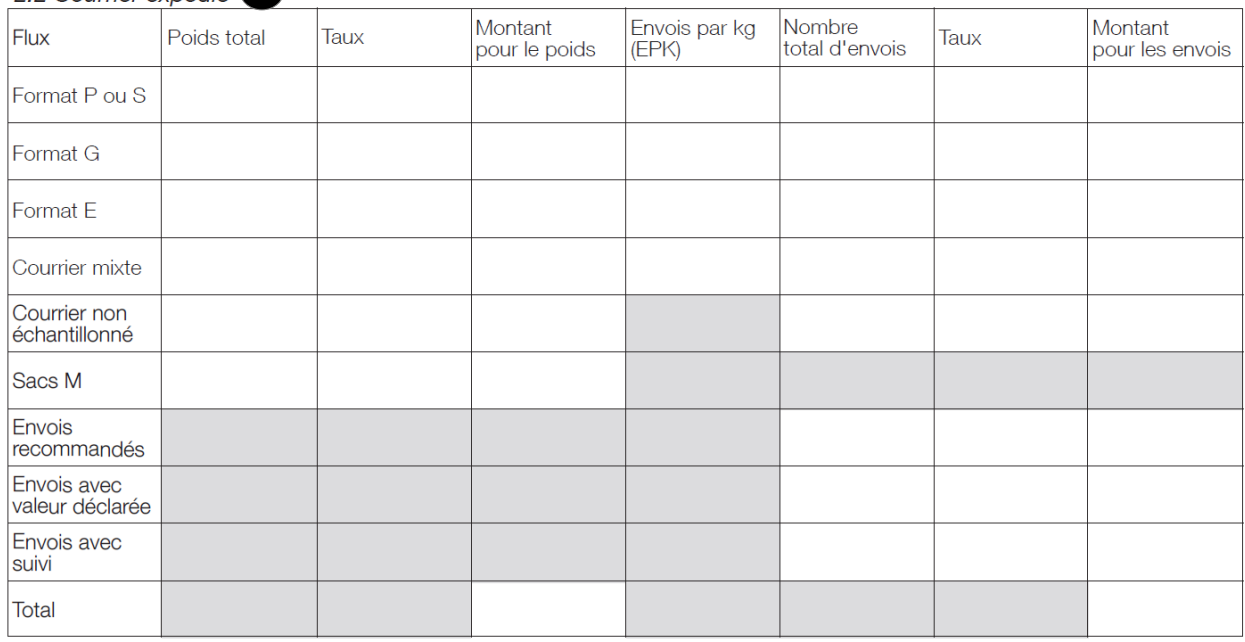

#### 3. Récapitulation

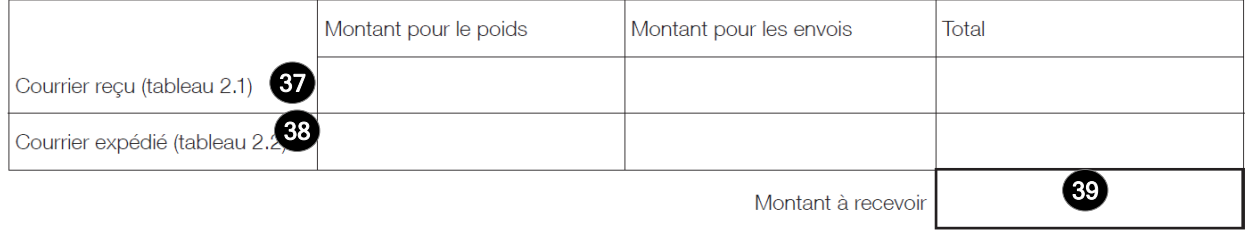

L'opérateur désigné créancier<br>Signature

**40** 

Vu et accepté par l'opérateur désigné débiteur<br>Lieu, date et signature

### **3. Instructions pour compléter les parties numérotées**

Le tableau ci-après reprend les numéros du modèle présenté précédemment. Il permet de connaître la rubrique et les instructions correspondant à chacun de ces numéros.

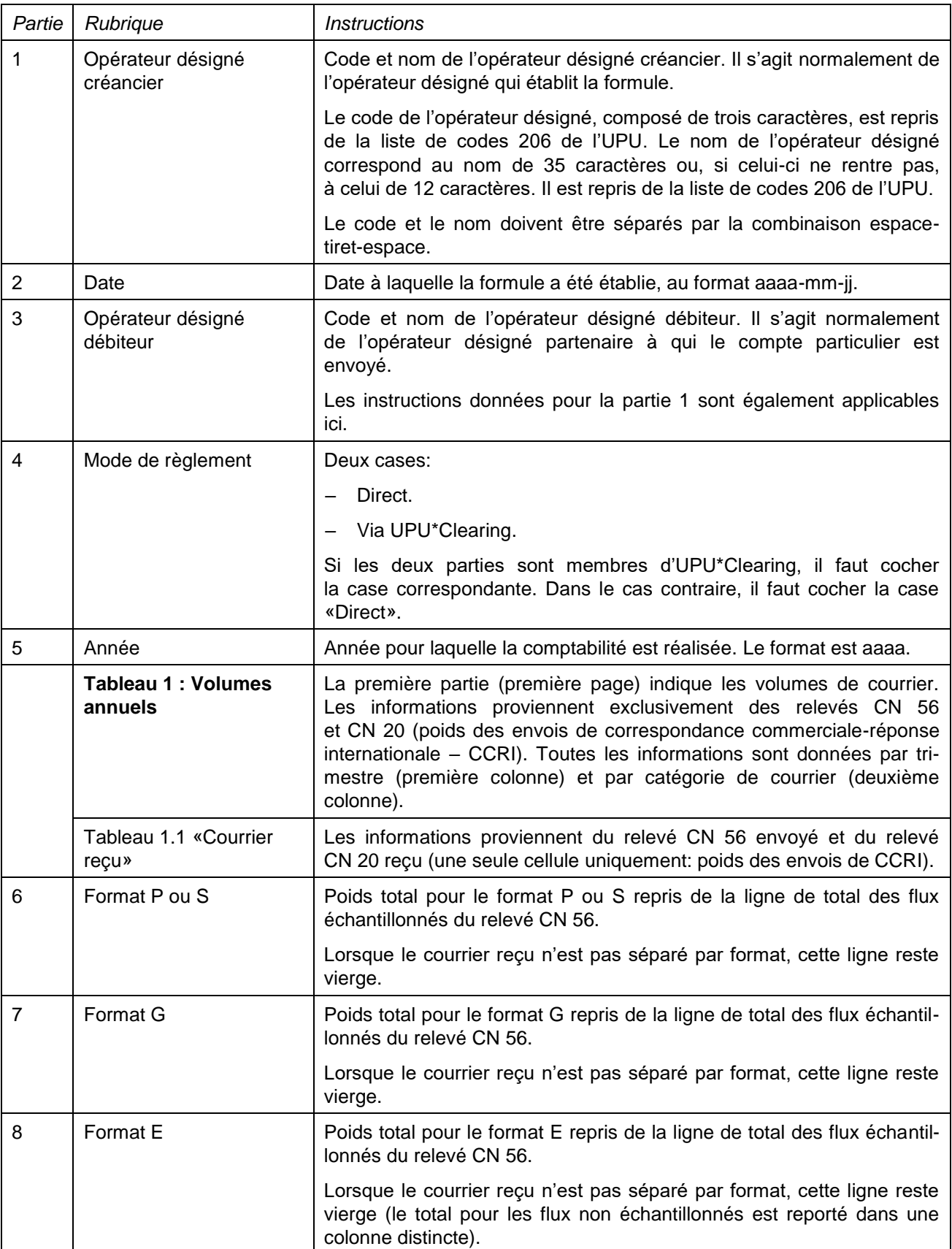

![](_page_5_Picture_131.jpeg)

![](_page_6_Picture_119.jpeg)

![](_page_7_Picture_203.jpeg)

![](_page_8_Picture_214.jpeg)

![](_page_9_Picture_215.jpeg)

#### **4. Exemple de formule complétée**

Une formule complétée avec des données fictives est donnée ci-après. Elle propose plusieurs possibilités correspondant aux instructions.

Dans cet exemple, les informations saisies sont en bleu afin de différencier clairement les informations dynamiques des informations statiques. En réalité, toutes les informations sont normalement imprimées en noir.

#### Opérateur désigné créancier:

### **GRA - HELLENIC POST (ELTA)** Date:<br>2019-09-04

#### **COMPTE PARTICULIER** Frais terminaux

#### **CN 61**

![](_page_10_Picture_433.jpeg)

#### 1. Volumes annuels Envois<br>avec valeur<br>déclarée Trimestre Catégorie Format Envois<br>recommandés Envois<br>avec suivi Courrier Non<br>échantillonné Format G Format E Sacs M mixte  $\overline{T1}$  $\overline{A}$ 763.8 194.0 135.3 46.7  $80.1$ 617  $122$ B 534.7 145.5  $92.0$ 48.1  $\overline{\circ}$ 374.3 109.1 62.6 28.9 D  $T<sub>2</sub>$  $\overline{A}$ 840.2 233.0 155.6 120.8 88.1 716 143 B 588.1 175.0 105.8 52.9  $\overline{C}$ 411.7 131.0 71.9  $31.7$  $\overline{D}$ Courrier reçu T<sub>3</sub> A 924.2 280.0 178.9 135.8 96.9 831 167 B  $121.7$ 646.9 210.0 58.1  $\overline{C}$ 452.8 158.0 82.8 34.9  $\overline{D}$  $1.1$  $T\overline{4}$ A 1478.7 476.0 268.4 264.3 184.1 1496 317 B 1 0 3 5 . 1 357.0 182.5 110.5 66.3  $\mathsf{C}$ 724.6 267.8 124.1 D Sous-total 1581.6 126.0 Poids des envois CCRI Courrier de l'UPU Total 1455.6 8775.1 2 7 3 6.4 880.6 3660 749 567.6 T<sub>1</sub>  $\overline{A}$ 718.0 174.6 132.6 41.6 62.5 629  $113$  $\,$  B 502.6 131.0 90.2 37.5  $\mathcal{C}$ 351.8 98.3 61.3  $22.5$  $\mathsf D$ 789.8 209.5 152.5 49.9 68.8 730  $T<sub>2</sub>$  $\overline{A}$ 132  $\,$  B 552.9 157.1 103.7 41.3  $\mathbf C$ 387.0 70.5  $24.8$ 117.8 1.2 Courrier expédié D 251.4 59.9 T<sub>3</sub>  $\overline{A}$ 868.8 175.4 75.7 847 154 608.2 188.6 119.3 45.4  $\overline{B}$  $\mathsf{C}$ 425.7 141.5  $81.1$  $27.2$  $\mathsf D$ 1 3 9 0.1 427.4 263.1 113.8 143.8 1525 293  $T<sub>4</sub>$  $\overline{A}$ 973.1 320.6 178.9 67.1 86.0  $\,$  B  $\mathsf{C}$ 681.2 240.5  $121.7$ 39.6 52.0  $\overline{D}$ 1 550.3 Sous-total 245.0 Poids des envois CCRI Courrier de l'UPU Total 8 2 4 9 . 2 1 305.3 3731 2 458.3 371.9 687.5 692

Dimensions 210 x 297 mm

#### 2. Calculs des frais terminaux

#### CN 61 (verso)

![](_page_11_Picture_26.jpeg)

#### 2.2 Courrier expédié

![](_page_11_Picture_27.jpeg)

#### 3. Récapitulation

![](_page_11_Picture_28.jpeg)

L'opérateur désigné créancier<br>Signature

Vu et accepté par l'opérateur désigné débiteur<br>Lieu, date et signature